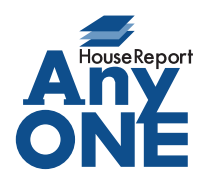

エニワンサポート通信

ご挨拶

いつもお世話になっております。

AnyONE サポートセンターより AnyONE に関する情報をお届けします。 AnyONE は様々なお会社の運用に対応するため、各画面に色々な入力項目を持っています。 今まで使っていなかった項目に入力したとき、いつもと違う動作になってしまった! 今回は、そんな事例を紹介します。

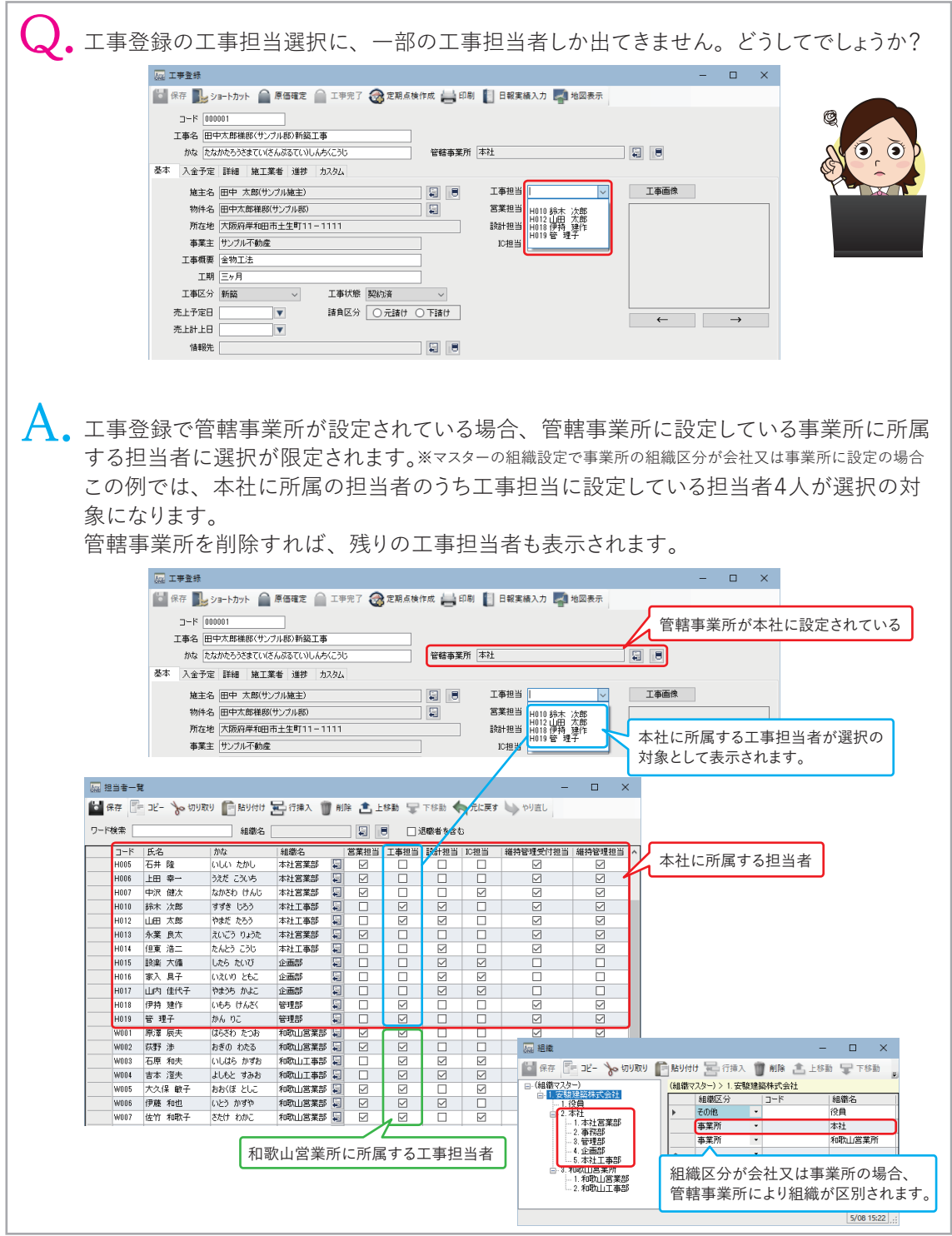